#### <<Delphi7 >>

<<Delphi7 >>

- 13 ISBN 9787900118844
- 10 ISBN 7900118845

出版时间:2002-11-1

页数:382

字数:566000

extended by PDF and the PDF

http://www.tushu007.com

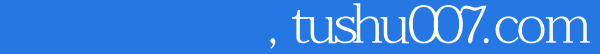

## <<Delphi7 >>

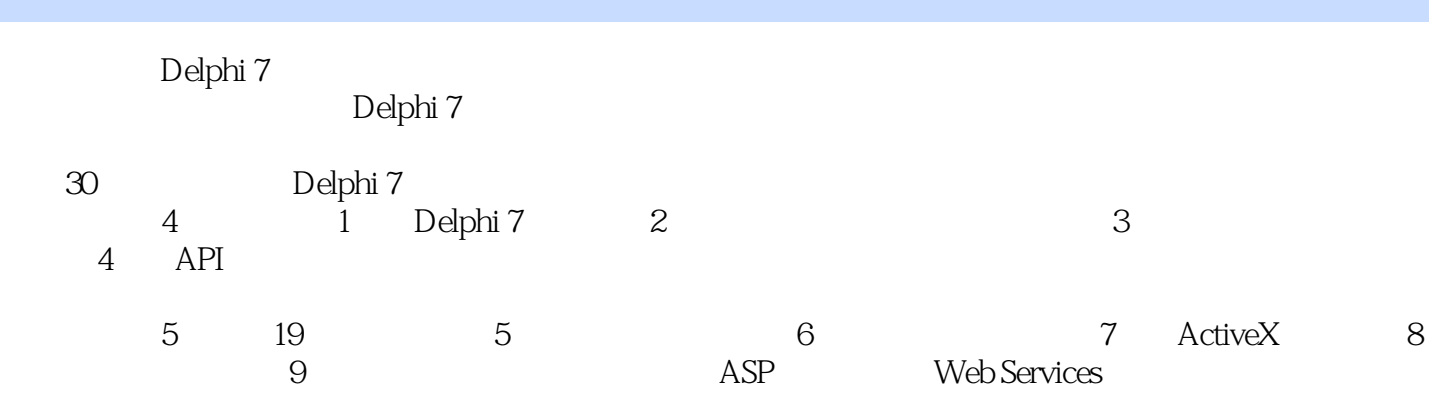

 $\blacksquare$ , Delphi

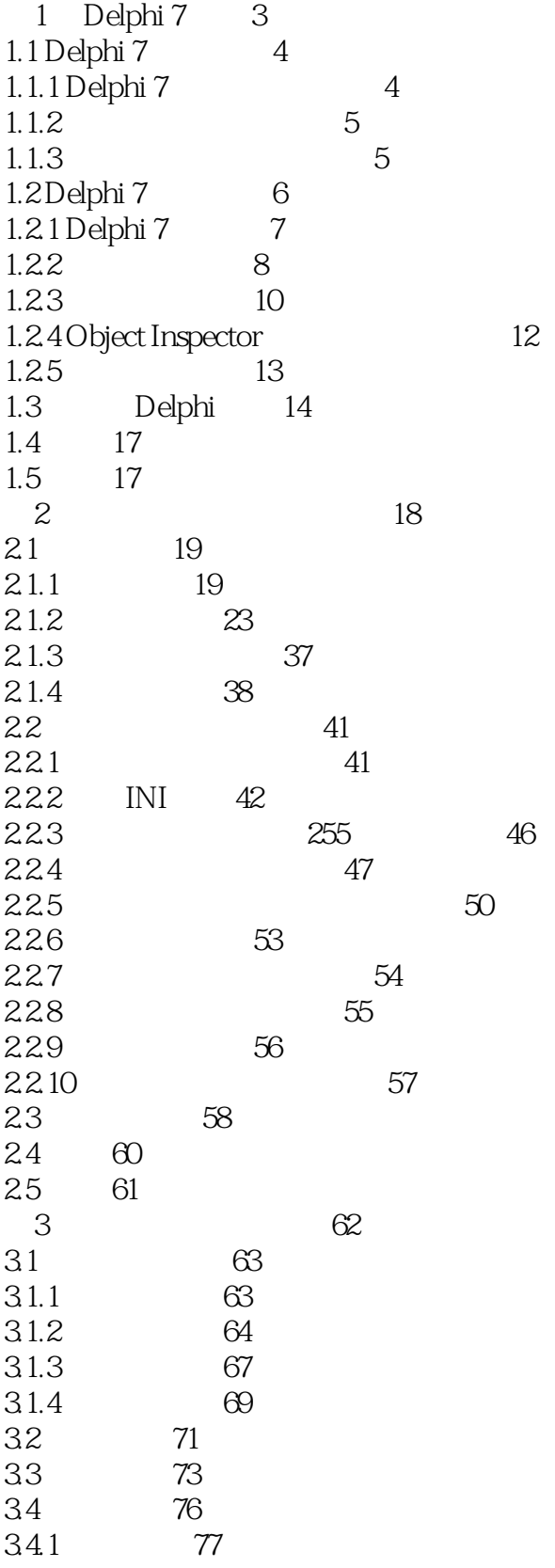

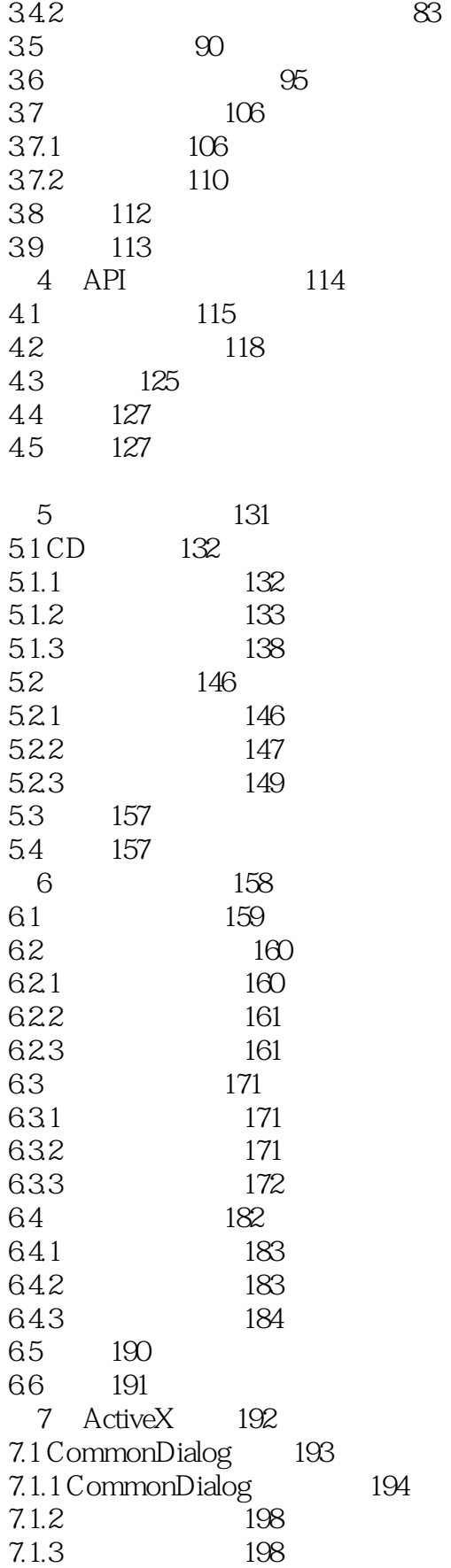

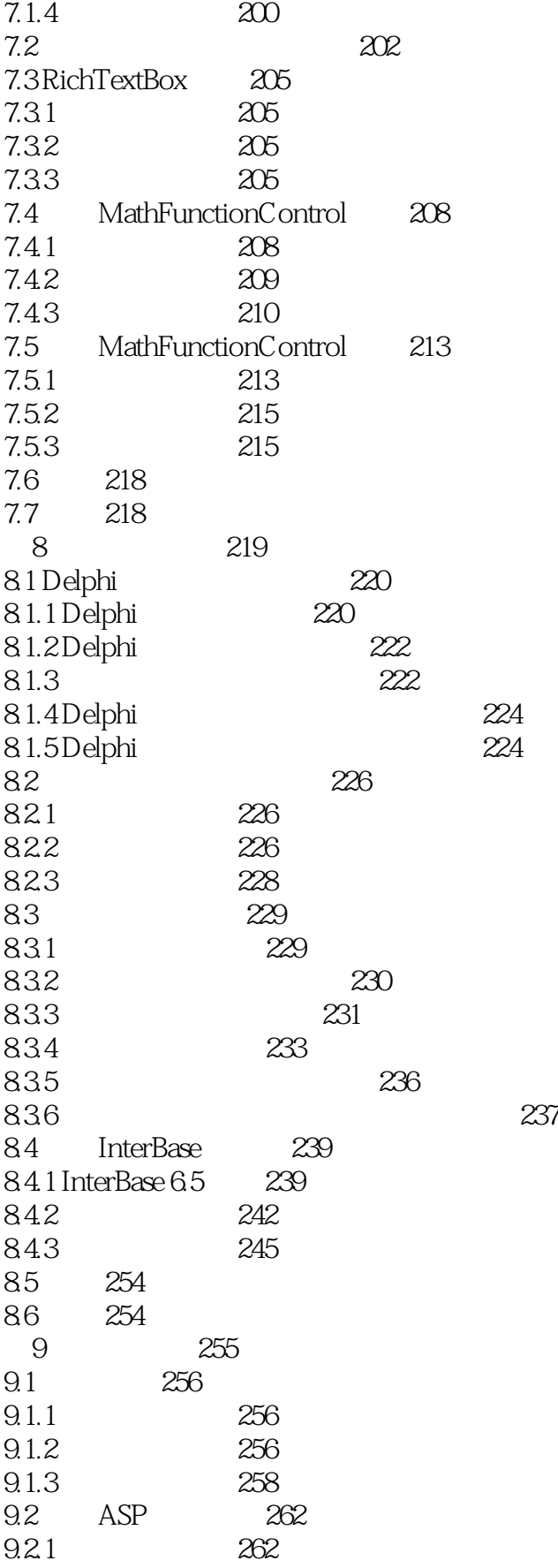

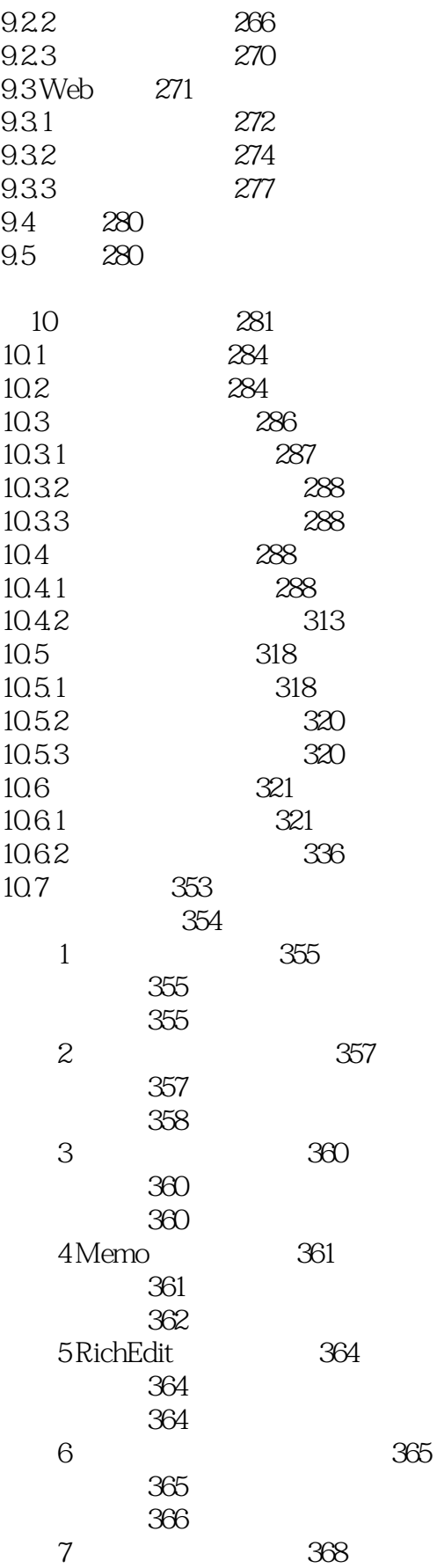

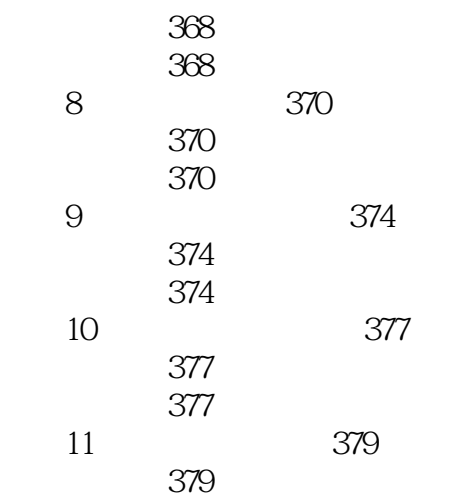

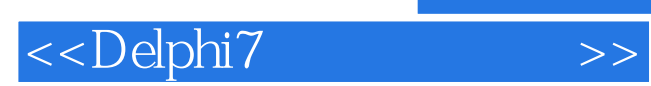

本站所提供下载的PDF图书仅提供预览和简介,请支持正版图书。

更多资源请访问:http://www.tushu007.com